#### **File I/O**

#### 26 Oct 2010 CMPT140 Dr. Sean Ho Trinity Western University

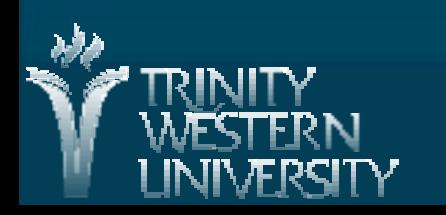

#### **More list operations**

**CMPT140: file I/O 26 Oct 2010 2** Delete an element of the list: **del myApples[1] # [ "Fuji", "Golden Delicious" ]** List slice (start:end): **myApples[0:1] # [ "Fuji" ]** Lists are mutable, so assignment is aliasing: **yourApples = myApples # points to same array** ● Changes to myApples are reflected in yourApples Use a whole-list slice to copy a list: **yourApples = myApples[:]** Shorthand for 0:len(myApples)

# **File input in Python**

**CMPT140: file I/O 26 Oct 2010 3** ■ Open a file for reading: **myFile = open('filename.txt')** ● myFile is a file object (file handle) ● Filename is relative to current directory of IDLE ● Or specify absolute pathname: 'z:\filename.txt' Read a line from the file: **myFile.readline()** ● Returns a string, including the newline • Returns empty string when it hits the end-of-file ■ Close the file when you're done: **myFile.close() Also see myFile.readlines()**

# **Seeking in files**

Files are just streams of bytes **Python maintains a file pointer: current position** Get the current position as an index: **myFile.tell() # returns a long int Manually set the position of the file pointer: myFile.seek(0) # go to start of file myFile.seek(-128, 1) # rewind 128 bytes** Read a certain number of bytes from the file: **myfile.read(256) # read exactly 256 bytes myfile.read() # read whole file (yipes!) • Treats newlines like any other character** 

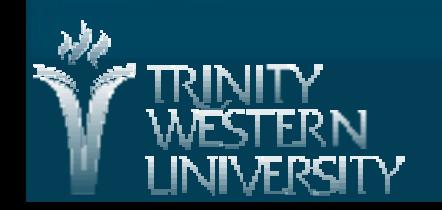

**CMPT140: file I/O 26 Oct 2010 4**

## **Iterating over a file**

**I** Just like iterating over a list or a string: **prov3File = open('prov3.txt') for line in prov3File: line = line.strip() print( line.upper() )**

● Each line includes the newline; the .strip() method of strings removes trailing newlines

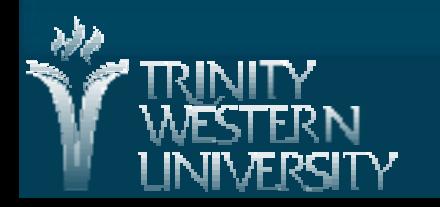

# **Handling file I/O errors**

File I/O errors raise exceptions (IOError): ● file doesn't exist, no permissions, disk full, ... ●More on exceptions next time **The with clause ensures the file is closed tidily** even if an I/O error happens along the way: **with open('prov3.txt') as provFile: for line in provFile: line = line.strip() # do stuff with line** Don't need to .close(); with does it for you!

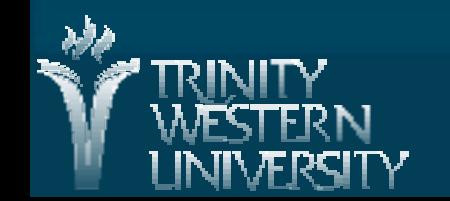

**CMPT140: file I/O 26 Oct 2010 6**

# **File output in Python**

**CMPT140: file I/O 26 Oct 2010 7** ■ Open a file for writing: **myFile = open('file.txt', 'w')** ● 'w' is the file mode (see next slide) ● The with clause also works for writing **Neta Write text at the current position: myFile.write('Hello World!\n')** • Newlines need to be explicit **Net Writes are buffered in memory and are flushed** (committed) to disk only in larger chunks ● Force a flush: **myFile.flush()** Writes are implicitly flushed on .close()

## **File modes**

**Files may be opened in various modes:** 

- 'r': read input from file (default)
- 'w': write output to new file (if the file exists, it is cleared first)
- 'a': append output to end of existing file (if file doesn't exist, it is created)
- 'r+': both read and write to file (writing only overwrites existing bytes, will not insert new bytes in the middle of the file)
- On Windows, text I/O performs mangling of end-of-line characters; use 'b' (e.g., 'rb', 'rw') to prevent that for binary data

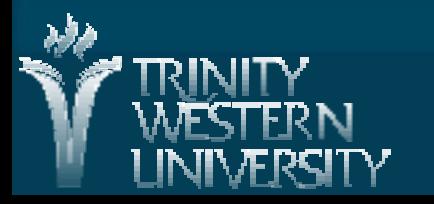

**CMPT140: file I/O 26 Oct 2010 8**

## **Writing out variables in Python**

■ write() only accepts strings: **numApples = 15 myFile.write( numApples ) # error** str() formats a variable for human readability: **myFile.write( str(numApples) ) # okay** Or we can use a format string: **myFile.write( 'I have %d apples.\n' % numApples )**

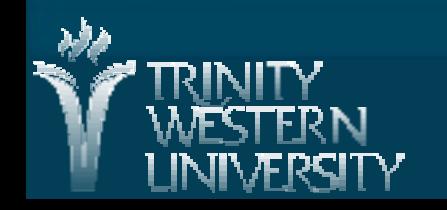

## **Reading data into variables**

We need to design our file format:

● One number per line? Int? Float? #decimals? Order of variables? How to store a list? **Notables in our programs can be in very** complex data structures

● e.g., list of Student record objects

File I/O only operates on streams of bytes

**The process of converting a complex data** structure to a stream of bytes is called serialization – see Python's pickle library

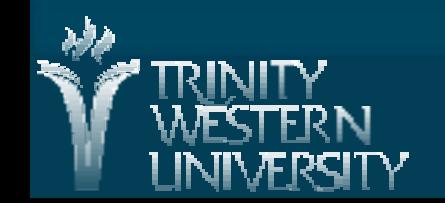

# **For more information**

**Python Tutorial ch7 on I/O:** ● <http://docs.python.org/py3k/tutorial/inputoutput.html> **Python I/O Library reference:** ● <http://docs.python.org/lib/bltin-file-objects.html> **Python pickle library reference:** ● <http://docs.python.org/library/pickle.html>

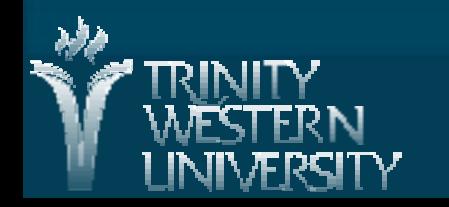